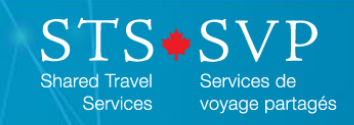

## **Signing up for an online training account**

**An American Express Global Business** 

**Introduction** An array of training materials to help travellers, travel arrangers and travel specialists complete tasks in the Government of Canada travel management solution is available via an online learning management system.

**Procedure** Follow the steps in the table below to sign up for an account.

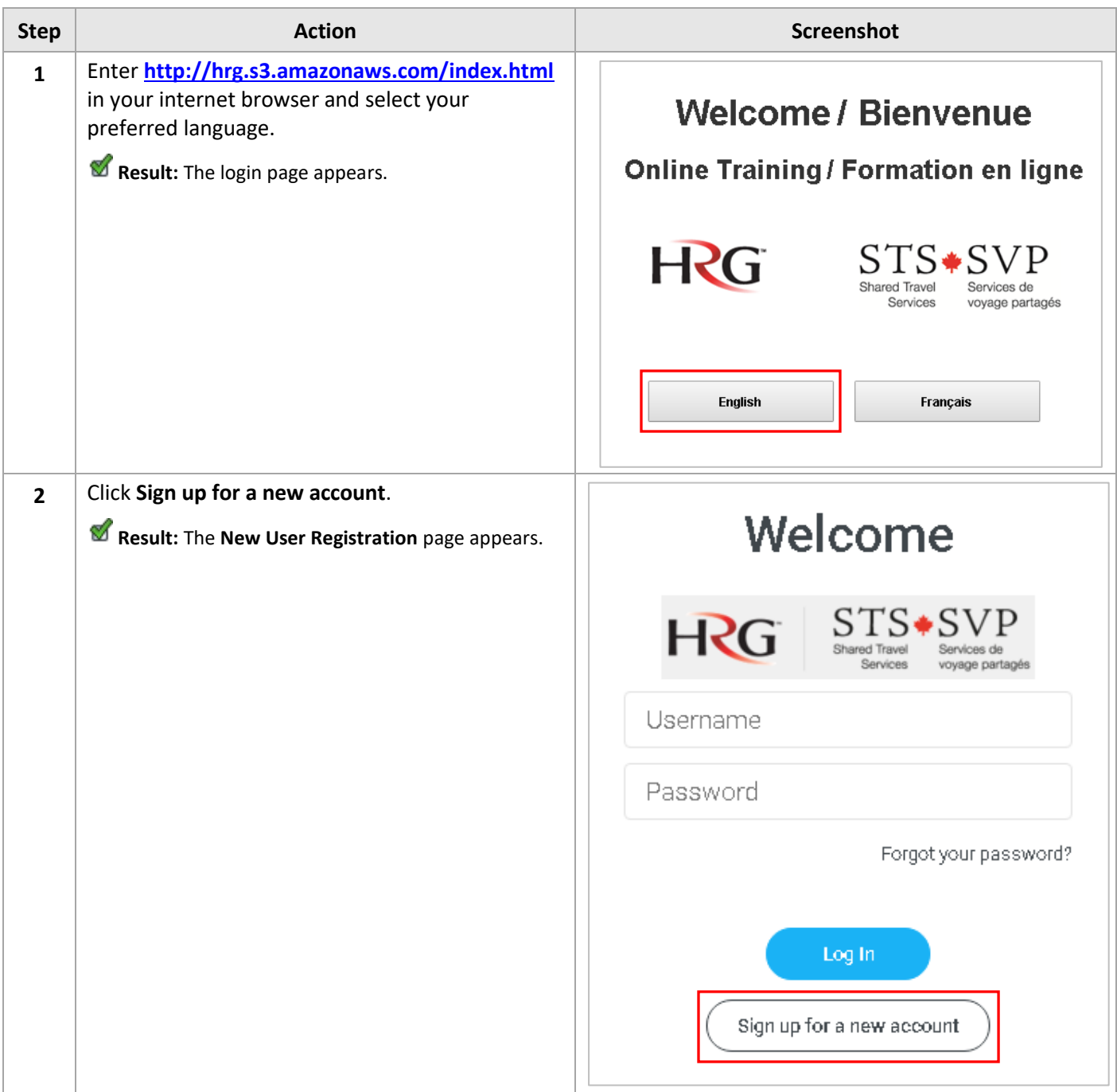

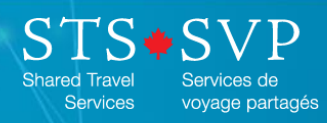

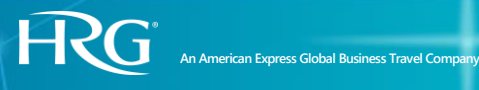

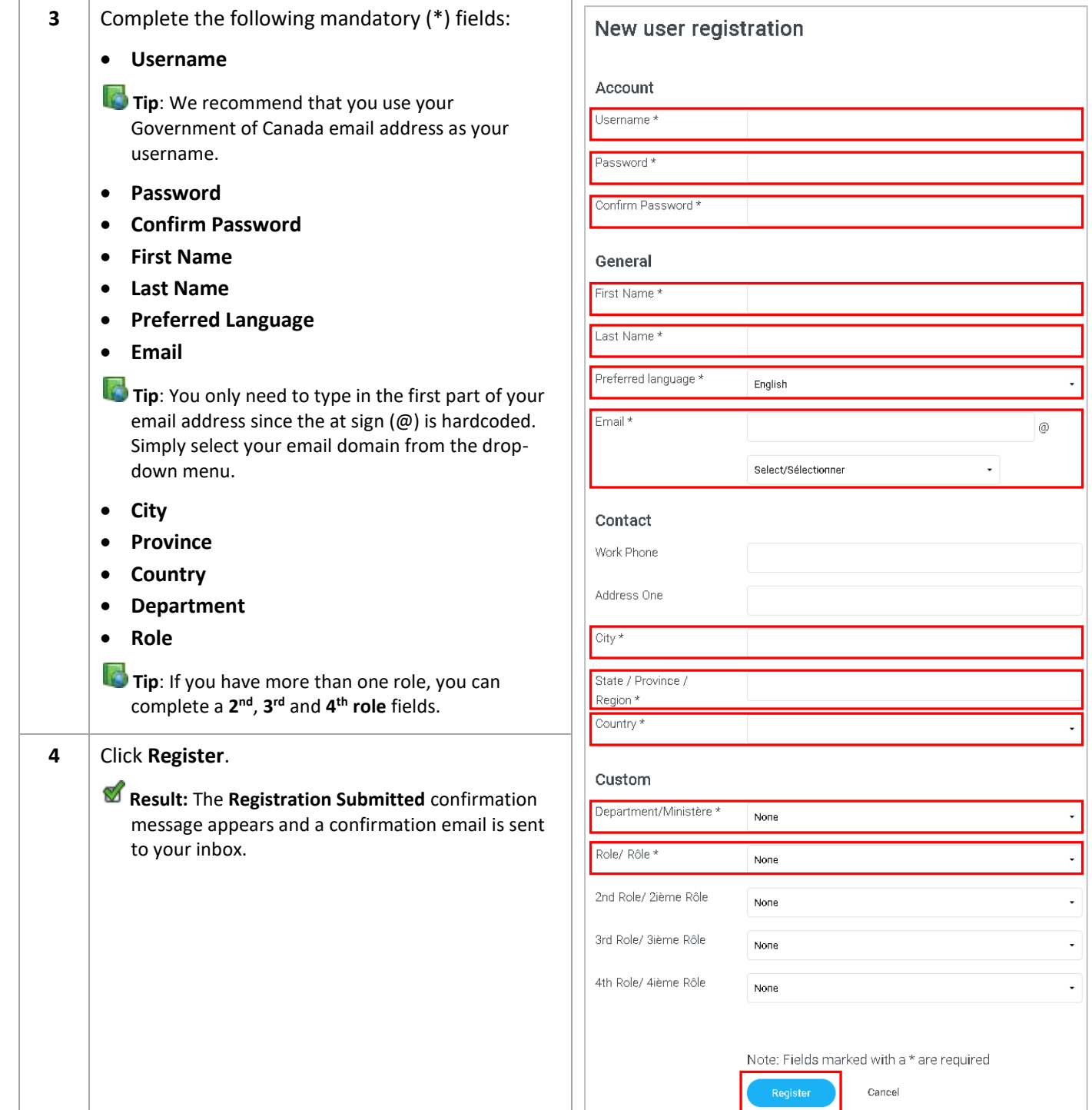

 $\ddot{\phantom{0}}$ 

 $\ddot{\phantom{0}}$ 

 $\downarrow$ 

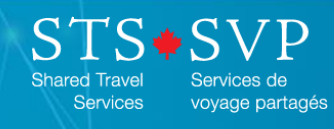

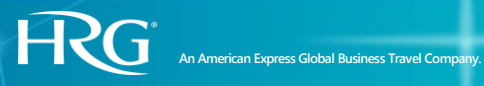

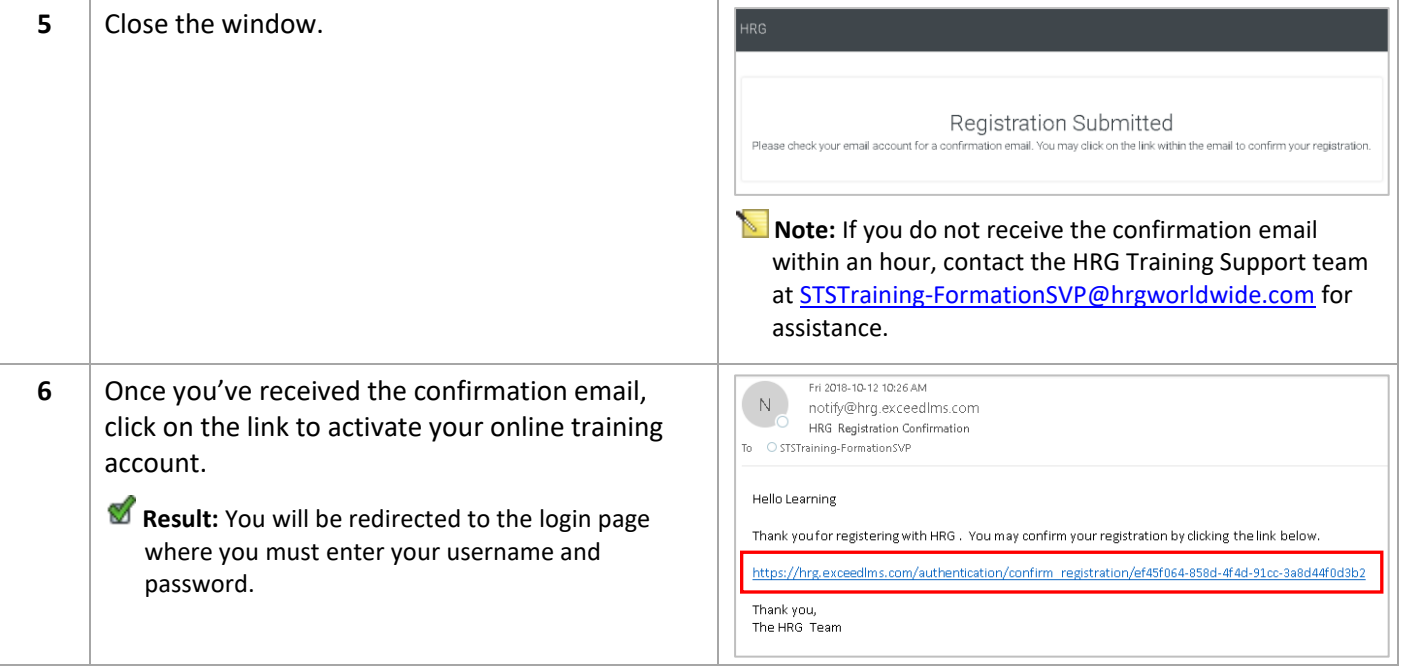

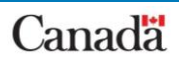